Subject: Weighing SPA data Tanzania Posted by [Nadia](https://userforum.dhsprogram.com/index.php?t=usrinfo&id=4608) on Tue, 14 Feb 2017 21:07:12 GMT [View Forum Message](https://userforum.dhsprogram.com/index.php?t=rview&th=5896&goto=11825#msg_11825) <> [Reply to Message](https://userforum.dhsprogram.com/index.php?t=post&reply_to=11825)

Hello,

I am working on the SPA data, specifically on TSPA.

I would like to assess the access to electricity by the health facilities in Tanzania (all facilities and by type of facilities).

I used stata to exctract the data. However, I cannot retrieve the percentages given in the report. E.g: for the hospitals the report reports 91% but using stata and extracting the data for access to electricity for hospitals,

Tab factype if q341==1, I find something 32.6% for the different type of hospitals.

I am interested in the weighted variables( for the whole country). I tried different combinations without any success.

Could you please help me on that? I would like to understand how you obtained the percentages of electricity access by factype in the report.

Thanks a lot,

BR,

Nadia

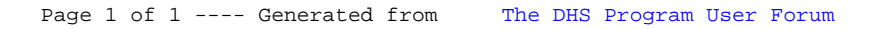